https://www.100test.com/kao\_ti2020/136/2021\_2022\_\_E9\_93\_BE\_ E8\_A1\_A8\_E7\_9A\_84\_E5\_c97\_136227.htm

$$
30 \t\t 50
$$

 $7.4.1$   $7 - 3$  $\mathop{\rm head}$ 

N U L L 7 - 3

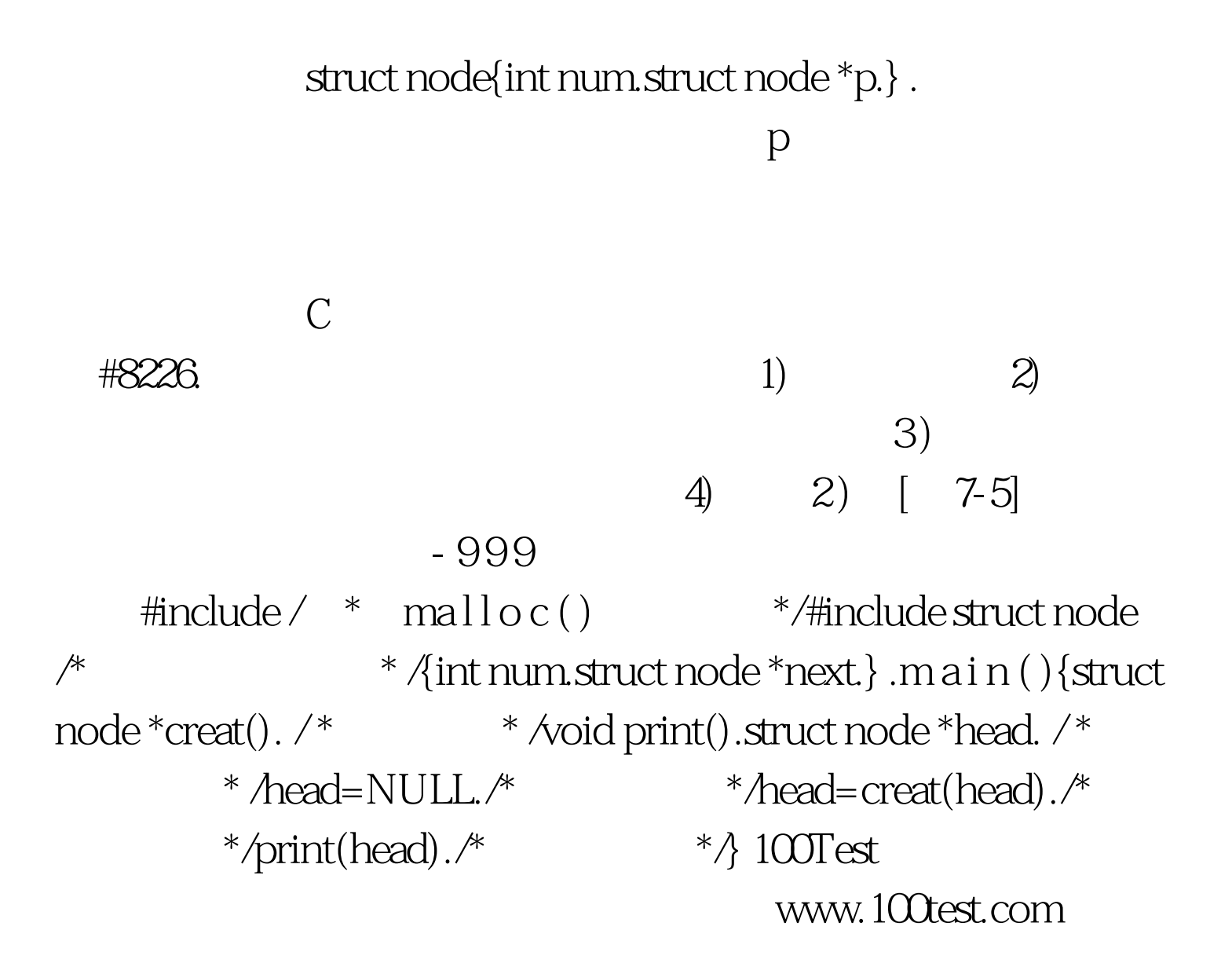